## Package 'tfrmtbuilder'

March 31, 2024

Title 'shiny' App Companion to the 'tfrmt' Package

Version 0.0.6

Description Provides an interactive interface to the 'tfrmt' package. Users can import, modify, and export tables and templates with little to no code.

License Apache License (>= 2)

Encoding UTF-8

RoxygenNote 7.3.1

**Imports** tfrmt  $(>= 0.1.0)$ , shiny, shinyjs, dplyr, tidyr, forcats, stringr, purrr, DT, gt, rlang, sortable, bslib  $(>= 0.6.0)$ , shinyWidgets, rio, shinycssloaders, webshot2, shinyAce, shinyFeedback, fontawesome

**Suggests** here, pkgload, rprojroot, shinytest2, test that  $(>= 3.0.0)$ 

#### Config/testthat/edition 3

URL <https://gsk-biostatistics.github.io/tfrmtbuilder/>,

<https://github.com/GSK-Biostatistics/tfrmtbuilder>

BugReports <https://github.com/GSK-Biostatistics/tfrmtbuilder/issues>

#### NeedsCompilation no

Author Becca Krouse [aut, cre],

Christina Fillmore [aut] (<<https://orcid.org/0000-0003-0595-2302>>), Karima Ahmad [aut] (<<https://orcid.org/0000-0002-8784-1712>>), Ellis Hughes [aut] (<<https://orcid.org/0000-0003-0637-4436>>), GlaxoSmithKline Research & Development Limited [cph, fnd]

Maintainer Becca Krouse <becca.z.krouse@gsk.com>

Repository CRAN

Date/Publication 2024-03-31 00:00:02 UTC

### R topics documented:

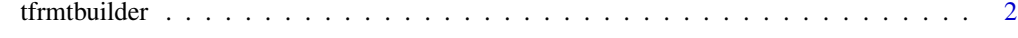

**Index** [3](#page-2-0)

<span id="page-1-0"></span>

#### Description

Run tfrmt Builder Shiny App

#### Usage

tfrmtbuilder(run = TRUE)

#### Arguments

run Boolean for whether the created object should be run directly. Set to FALSE for deployment

#### Value

Shiny app for creating and modifying tfrmt objects

#### Examples

```
if (interactive()){
  tfrmtbuilder()
}
```
# <span id="page-2-0"></span>Index

tfrmtbuilder, [2](#page-1-0)